## Manual > Unblocking of E-Way Bill Generation Facility

### How can I file application for Unblocking of E-Way Bill Generation Facility?

To file application for Unblocking of E-Way Bill Generation Facility on GST Portal, perform following steps:

A. File application for Unblocking of E-Way Bill Generation Facility

B. Open the Application's Case Details screen by searching for your filed Application in <u>My Applications</u> page or from <u>View Additional Notices/Orders</u> page

- C. View your Filed Application
- D. View issued Notice related to that Application and File your Reply.
- E. View issued Orders related to that Application

Click each hyperlink above to know more.

### A. File Application for Unblocking of E-Way Bill Generation Facility

To file application for Unblocking of E-Way Bill Generation Facility on GST Portal, perform following steps:

1. Access the <u>www.gst.gov.in</u> URL. The GST Home page is displayed. Login to the portal with valid credentials. Dashboard page is displayed. Click **Services** > **User Services** > **My Applications** option.

| Dashboard      | Services 🕶      | GST Law        | v Downlo | oads <del>-</del> Search                 |            | Taxpayer 👻   | Help and Taxpayer | Facilities | e-Invoice        |
|----------------|-----------------|----------------|----------|------------------------------------------|------------|--------------|-------------------|------------|------------------|
| Registration   | Ledgers         | Returns        | Payments | User S                                   | Services   | Refunds      | e-Way Bill System | Track Ap   | plication Status |
| My Saved App   | lications       |                |          | My App                                   | lications  | ]            |                   |            |                  |
| View/Downloa   | d Certificates  |                |          | View No                                  | otices and | Orders       |                   |            |                  |
| View My Subr   | nissions        |                |          | Search HSN / Service Classification Code |            |              |                   |            |                  |
| Holiday List   |                 |                |          | Cause List                               |            |              |                   |            |                  |
| Feedback       |                 |                |          | Furnish Letter of Undertaking (LUT)      |            |              |                   |            |                  |
| View My Subm   | nitted LUTs     |                |          | Locate GST Practitioner (GSTP)           |            |              |                   |            |                  |
| Engage / Dise  | ngage GST Pra   | actitioner (GS | TP)      | ITC02-Pending for action                 |            |              |                   |            |                  |
| View Additiona | al Notices/Orde | ers            |          | Commu                                    | nication B | etween Taxpa | ayers             |            |                  |
| Search BoE     |                 |                |          |                                          |            |              |                   |            |                  |

2. The **My Applications** page is displayed. Select **Application for unblocking of E-way bill** in the Application Type field. Click the **NEW APPLICATION** button.

| Dashboard > Services > User Services > My Applications                                          |            |            |            |                              |
|-------------------------------------------------------------------------------------------------|------------|------------|------------|------------------------------|
| My Applications                                                                                 |            |            |            |                              |
|                                                                                                 |            |            |            | • indicates mandatory fields |
| Application Type •                                                                              | From Date  |            | To Date    |                              |
| Select 🗸                                                                                        | DD/MM/YYYY | <b>***</b> | DD/MM/YYYY | <b>**</b>                    |
| Select                                                                                          |            |            |            |                              |
| Advance Ruling<br>Intimation of Voluntary Payment - DRC-03                                      |            |            | SEARCH     | NEW APPLICATION              |
| Letter Of Undertaking                                                                           |            |            | OBAIKCH    | NEW AITERCATION              |
| Appeal to Appellate Authority                                                                   |            |            |            |                              |
| REFUNDS                                                                                         |            |            |            |                              |
| Application for rectification of order<br>Application for Restoration of Provisional Attachment |            |            |            |                              |
| Application for Deferred Payment/Payment in Instalments                                         |            |            |            |                              |
| Provisional Assessment ASMT-01                                                                  |            |            |            |                              |
| Compounding Application                                                                         |            |            |            |                              |
| Application for unblocking of E-way bill                                                        |            |            |            |                              |
|                                                                                                 |            |            |            |                              |

### 3. The Application for unblocking of E-way bill page is displayed.

| Dashboard > Services > User Services >                                       | Unblocking Ewaybill facility | у             |                                       |                                                   |
|------------------------------------------------------------------------------|------------------------------|---------------|---------------------------------------|---------------------------------------------------|
|                                                                              | Application for ur           |               | E-Way Bill generation fac<br>T EWB-05 |                                                   |
|                                                                              |                              |               |                                       | Indicates Mandatory Field                         |
| GSTIN/UIN*                                                                   | Trade Name                   |               | Legal Name                            | Address                                           |
| 27CDQPG3530GMZZ                                                              | Composition Ltd              |               | RAHUL SINGH GUSAIN                    | 1, 4th, GSTN, 2, Thane, Thane,                    |
| Reason of blocking of E-Way bill generation facility•                        | Blocked by system due        | e to defau    | Return type                           | GSTR3B                                            |
| Default Period From                                                          | January2020                  |               | Default Period To                     | February2020                                      |
| Facility of EWB generation blocked w.e.f                                     | 24/09/2020                   |               |                                       |                                                   |
| Expected date for filing of returns of the default periods                   | DD/MM/YYYY                   | <b>#</b>      | i                                     |                                                   |
| Reason of Unblocking by Taxpayer •                                           | Select                       | ~             | Please Specify                        |                                                   |
| Attachments                                                                  |                              |               |                                       |                                                   |
| (Upload attachments to substantiate the a<br>Enter Document Description      | pplication)                  |               |                                       | • Only PDF or JPEG file format is allowed.        |
|                                                                              |                              |               |                                       | • Maximum file size for upload is<br>1MB.         |
| Choose File No file chosen                                                   |                              |               |                                       | • Maximum 4 supporting documents can be attached. |
| Verification • I hereby solemnly affirm and de has been concealed therefrom. | clare that the information g | iven hereinab | pove is true and correct to th        | ne best of my knowledge and belief and nothing    |

- 4. Select the Expected date for filing of returns of the default periods using the calendar.
- 5. Select the Reason of Unblocking by Taxpayer from the drop-down list.

Note: If Other reasons is selected as the Reason of Unblocking, specify the reason in the box provided next to it.

| Reason of Unblocking by Taxpayer* | Select                                                                                                    | ~ |
|-----------------------------------|----------------------------------------------------------------------------------------------------|---|
|                                   | Select                                                                                                    |   |
|                                   | Facing acute financial problem<br>The Appellate Authority/Court h<br>Assured to file the return<br>The goods are of perishable nat<br>The supply is of critical natur<br>Other reasons | ۱ |

6. Click **Choose File** to upload the document(s) related to this application.

Note:

- Only PDF or JPEG file format is allowed.
- Maximum file size for upload is 1MB.
- Maximum 4 supporting documents can be attached.

7. Select the **Verification** check-box and **Name of the Authorized Signatory** from the drop-down list. Enter the name of the **Place** where you are filing this application. Click the **PROCEED** button.

| hboard Services - GST Law                                                                                                    | Downloads - Search           | h Taxpayer 🗸              | Help and Taxpayer Facil                   | ities E-Invoice                                                                                                    |     |
|----------------------------------------------------------------------------------------------------|------------------------------|---------------------------|-------------------------------------------|----------------------------------------------------------------------------------------------------|-----|
| ashboard > Services > User Services >                                                                                                    | Unblocking Ewaybill facility |                           |                                           |                                                                                                    |     |
|                                                                                                    | Application for unl          | blocking of E<br>FORM GST | E-Way Bill generation faci<br>EWB-05      |                                                                                                    |     |
|                                                                                                    |                              |                           |                                           | Indicates Mandatory Fields •                                                                                                    |     |
| GSTIN/UIN*                                                                                                    | Trade Name                   |                           | Legal Name                                | Address                                                                                                    | r I |
| 27CDQPG3530GMZZ                                                                                                    | Composition Ltd              |                           | RAHUL SINGH GUSAIN                        | 1, 4th, GSTN, 2, Thane, Thane,                                                                                                    |     |
| Reason of blocking of E-Way bill generation facility*                                                                                    | Blocked by system due        | to defau                  | Return type                               | GSTR3B                                                                                                    |     |
| Default Period From                                                                                                    | January2020                  |                           | Default Period To                         | February2020                                                                                                    |     |
| Facility of EWB generation blocked w.e.f                                                                                                 | 24/09/2020                   |                           |                                           |                                                                                                    |     |
| Expected date for filing of returns<br>of the default periods                                                                            | DD/MM/YYYY                   | i i                       |                                           |                                                                                                    |     |
| Reason of Unblocking by Taxpayer*                                                                                                    | Other reasons                | ~                         | Please Specify*                           |                                                                                                    |     |
| (Upload attachments to substantiate the app                                                                                              | plication)                   |                           |                                           |                                                                                                    |     |
| Enter Document Description                                                                                                    |                              |                           |                                           | <ul> <li>Only PDF or JPEG file format is allowed.</li> <li>Maximum file size for upload is 1MB.</li> <li>Maximum 4 supporting documents can be attached.</li> </ul> |     |
| Choose File No file chosen                                                                                                    | are that the information giv | ven hereinabc             | ive is true and correct to the<br>Place • | allowed.<br>Maximum file size for upload is<br>1MB.<br>Maximum 4 supporting                                                                                         |     |
| Verification  I hereby solemnly affirm and decl<br>has been concealed therefrom.                                                         | are that the information giv | ven hereinabc             |                                           | allowed.<br>Maximum file size for upload is<br>1MB.<br>Maximum 4 supporting<br>documents can be attached.                                                           |     |
| Verification •<br>Verification •<br>I hereby solemnly affirm and decl<br>has been concealed therefrom.<br>Name of Authorized Signatory • | are that the information giv | ven hereinabc             | Place •                                   | allowed.<br>Maximum file size for upload is<br>1MB.<br>Maximum 4 supporting<br>documents can be attached.                                                           |     |
| Verification•<br>I hereby solemnly affirm and decl<br>has been concealed therefrom.<br>Name of Authorized Signatory•<br>RAHUL GUSAIN ✓   | are that the information giv | ven hereinabo             | Place •<br>Delhi                          | allowed.<br>Maximum file size for upload is<br>1MB.<br>Maximum 4 supporting<br>documents can be attached.                                                           |     |

8. Click the **PROCEED** button.

| Choose File No file chosen                                                                                                    |                   | • Maximum 4 supporting documents can be attached. |
|----------------------------------------------------------------------------------------------------|-------------------|---------------------------------------------------|
| Verification •<br>I hereby solemnly affirm and of<br>has been concealed therefrom.<br>Name of Authorized Signatory •<br>RAHUL GUSAIN • | U groceed?        | nowledge and belief and nothing                   |
| Designation/Status: MGR                                                                                                    | Date : 24/09/2020 | PROCEED                                           |
|                                                                                                    |                   | PROCEED                                           |

9. The Submit Application page is displayed. Click **SUBMIT WITH DSC** or **SUBMIT WITH EVC**.

| GSTIN/Temporary ID/UIN<br>27CDQPG3530GMZZ                                                                                                    | Legal Name<br>RAHUL SINGH GUSAIN                                                                    | Trade Name<br>Composition Ltd                                                             |
|----------------------------------------------------------------------------------------------------|----------------------------------------------------------------------------------------------------|-------------------------------------------------------------------------------------------|
|                                                                                                    | ~                                                                                                   |                                                                                           |
|                                                                                                    | (!)                                                                                                 |                                                                                           |
|                                                                                                    | Warning                                                                                             |                                                                                           |
| Digital signatures are governed by the provisions of Inf<br>electronic records [Section 2(p) of IT Act]. Affixing digi<br>signature/mark on such information/document (Section<br>punishable offence under IT Act (Section 66 C). Before<br>electronic record. | tal signature on any document herein is deemed<br>n 5 of IT Act). Fraudulently/Dishonestly making u | to be equivalent to affixing hand written se of any other person's digital signature is a |
| DSC is compulsory for Companies & LLP                                                                                                    |                                                                                                    |                                                                                           |
| • Facing problem using DSC? Click here for help                                                                                                    |                                                                                                    |                                                                                           |
|                                                                                                    | I                                                                                                   | SUBMIT WITH DSC SUBMIT WITH EVC                                                           |

10. (a) **SUBMIT WITH DSC**: Click the **PROCEED** button. Select the certificate and click the **SIGN** button.

10. (b) **SUBMIT WITH EVC**: Enter the OTP sent on email and mobile number of the Authorized Signatory registered at the GST Portal and click the **VALIDATE OTP** button.

| and Mobile | number re  | gistered at the GST  |
|------------|------------|----------------------|
|            |            |                      |
|            |            |                      |
|            | and Mobile | and Mobile number re |

11. The Acknowledgement page is displayed with the generated ARN. You will also receive an SMS and email on your registered mobile number & e-mail id respectively, intimating you of the generated ARN and successful filing of the application. To download the filed application, click the **DOWNLOAD** button.

Note: Once the application is filed, status of the application gets updated to "Pending with Tax Officer".

| hboard   | Services 🗸       | GST Law        | Downloads 🗸         | Search Taxpayer 👻    | Help and Taxpayer Facilities     | E-Invoice           |
|----------|------------------|----------------|---------------------|----------------------|----------------------------------|---------------------|
| ashboard | > Services > Us  | ser Services > | Acknowledgement     |                      |                                  |                     |
|          |                  |                | Acknowledge         | ment for Applicatio  | n of Unblocking of E-Wayb        | vill                |
| O Yo     | our form has bee | en signed succ | essfully through E\ | /C                   |                                  |                     |
| Your /   | Application has  | s been succe   | ssfully submitted   | d against            | AD270920000041U                  |                     |
| GST      | IN/Temporary IC  | D/UIN          |                     |                      | 27CDQPG3530GMZZ                  |                     |
| Date     | e of filing      |                |                     |                      | 24/09/2020                       |                     |
| Time     | e of filing      |                |                     |                      | 17:51 hrs.                       |                     |
| Place    | e of filing      |                |                     |                      | Delhi                            |                     |
| Nam      | ne of the Taxpay | er             |                     |                      | RAHUL SINGH GUSAIN               |                     |
| Addr     | ress             |                |                     |                      | 1, 4th, GSTN, 2, Thane, Thane, M | 4aharashtra, 400606 |
| Assi     | gned to          |                |                     |                      | AIROLI_701, Maharashtra          |                     |
| It is a  | system gener     | rated acknow   | ledgement and       | does not require any | signature.                       |                     |
|          |                  |                |                     |                      |                                  | DOWNLOAD            |
|          |                  |                |                     |                      |                                  |                     |

11(a). The filed application is displayed in PDF format.

| 1 / 1                                                   |                                                                                                    |                                                                                                    | ¢                                                                                                    | ÷                                                                                                    | ē                                                                                                    |
|---------------------------------------------------------|----------------------------------------------------------------------------------------------------|----------------------------------------------------------------------------------------------------|----------------------------------------------------------------------------------------------------|----------------------------------------------------------------------------------------------------|----------------------------------------------------------------------------------------------------|
| Acknowledgement for Application of U                    | nblocking of E-WayBill                                                                                                    |                                                                                                    |                                                                                                    |                                                                                                    |                                                                                                    |
| our Application has been successfully submitted against | AD270920000041U                                                                                                    |                                                                                                    |                                                                                                    |                                                                                                    |                                                                                                    |
| STIN/Temporary ID/UIN                                   | 27CDQPG3530GMZZ                                                                                                    |                                                                                                    |                                                                                                    |                                                                                                    |                                                                                                    |
| Date of filing                                          | 24/09/2020                                                                                                    |                                                                                                    |                                                                                                    |                                                                                                    |                                                                                                    |
| ime of filing                                           | 17:51 hrs.                                                                                                    |                                                                                                    |                                                                                                    |                                                                                                    |                                                                                                    |
| Place of filing                                         | Delhi                                                                                                    |                                                                                                    |                                                                                                    |                                                                                                    |                                                                                                    |
| lame of the Taxpayer                                    | RAHUL SINGH GUSAIN                                                                                                    |                                                                                                    |                                                                                                    |                                                                                                    |                                                                                                    |
| uddress                                                 | 1, 4th, GSTN, 2, Thane, Thane,<br>Maharashtra, 400606                                                                                                    |                                                                                                    |                                                                                                    |                                                                                                    |                                                                                                    |
| assigned to                                             | AIROLI_701, Maharashtra                                                                                                    |                                                                                                    |                                                                                                    |                                                                                                    |                                                                                                    |
|                                                         | our Application has been successfully submitted against<br>STIN/Temporary ID/UIN<br>ate of filing<br>ime of filing<br>lace of filing<br>ame of the Taxpayer<br>ddress | STIN/Temporary ID/UIN27CDQPG3530GMZZate of filing24/09/2020ime of filing17:51 hrs.lace of filingDelhilame of the TaxpayerRAHUL SINGH GUSAINddress1, 4th, GSTN, 2, Thane, Thane,<br>Maharashtra, 400606 | our Application has been successfully submitted againstAD270920000041USTIN/Temporary ID/UIN27CDQPG3530GMZZate of filing24/09/2020ime of filing17:51 hrs.lace of filingDelhiame of the TaxpayerRAHUL SINGH GUSAINddress1, 4th, GSTN, 2, Thane, Thane,<br>Maharashtra, 400606 | our Application has been successfully submitted againstAD270920000041USTIN/Temporary ID/UIN27CDQPG3530GMZZate of filing24/09/2020ime of filing17:51 hrs.lace of filingDelhiame of the TaxpayerRAHUL SINGH GUSAINddress1, 4th, GSTN, 2, Thane, Thane,<br>Maharashtra, 400606 | our Application has been successfully submitted againstAD270920000041USTIN/Temporary ID/UIN27CDQPG3530GMZZate of filing24/09/2020ime of filing17:51 hrs.lace of filingDelhilame of the TaxpayerRAHUL SINGH GUSAINddress1, 4th, GSTN, 2, Thane, Thane,<br>Maharashtra, 400606 |

#### Go back to the Main Menu

# C. Take action using APPLICATIONS tab of Case Details screen: View your Filed Application

To view Application Details, based on which this Case was created, perform following steps:

1. Navigate to Services > User Services > View Additional Notices/Orders option.

| Dashboard             | Services -      | GST Law        | r Downlo  | ads <del>-</del> :                       | Search 1        | Taxpayer <del>-</del> | Help and Taxpayer | Facilities | e-Invoice        |  |  |
|-----------------------|-----------------|----------------|-----------|------------------------------------------|-----------------|-----------------------|-------------------|------------|------------------|--|--|
| Registration          | Ledgers         | Returns        | Payments  | User Sen                                 | vices           | Refunds               | e-Way Bill System | Track Ap   | plication Status |  |  |
| My Saved Applications |                 |                |           | My Applica                               | My Applications |                       |                   |            |                  |  |  |
| View/Downloa          |                 | View Notic     | ces and ( | Orders                                   |                 |                       |                   |            |                  |  |  |
| View My Subn          | nissions        |                |           | Search HSN / Service Classification Code |                 |                       |                   |            |                  |  |  |
| Holiday List          |                 |                |           | Cause List                               |                 |                       |                   |            |                  |  |  |
| Feedback              |                 |                |           | Furnish Letter of Undertaking (LUT)      |                 |                       |                   |            |                  |  |  |
| View My Subn          | nitted LUTs     |                |           | Locate GST Practitioner (GSTP)           |                 |                       |                   |            |                  |  |  |
| Engage / Dise         | ngage GST Pra   | actitioner (GS | STP)      | ITC02-Pending for action                 |                 |                       |                   |            |                  |  |  |
| View Additiona        | al Notices/Orde | ers            |           | Communic                                 | cation Be       | etween Taxpa          | yers              |            |                  |  |  |
| Search BoE            |                 |                |           |                                          |                 |                       |                   |            |                  |  |  |

2. Click View.

|        |        |                         |                    |                       |                           |                      |            |            | Skip to Main Conte  | nt 🛈 A+                 |
|--------|--------|-------------------------|--------------------|-----------------------|---------------------------|----------------------|------------|------------|---------------------|-------------------------|
|        | G      | oods and                | Servi              | ces Tax               |                           |                      |            |            |                     | SINGH GUS/<br>DQPG35300 |
| Dashbo | oard   | Services -              | GST Law            | Downloads -           | Search Taxpayer 👻         | Help and Taxpayer    | Facilities | E-Invoice  |                     |                         |
| Dash   | hboard | Services > Use          | r Services >       | Additional Notices    | and Orders                |                      |            |            |                     |                         |
|        | Туре о | f Notice/Order          |                    |                       | Description               |                      | F          | Ref ID     | Date of<br>Issuance | Action                  |
|        | Ewb (  | Unblock by Tax<br>Payer | EWB gen<br>Officer | eration facility requ | uest - Personal Hearing N | lotice Issued By Tax | ZD270      | 920002109P | 25/09/2020          | View                    |

3. On the **Case Details** page of that particular application, select the **APPLICATIONS** tab, if it is not selected by default. This tab provides you an option to view the filed application in PDF mode. Click the **DOWNLOAD APPLICATION** button to download and view the application in PDF format.

| Dashboard | Services -             | GST Law                                                                        | Downloads <del>-</del>                  | Search Taxpayer 🗸      | Help an    | d Taxpayer Facilities         | E-Invoice    |                                      |
|-----------|------------------------|--------------------------------------------------------------------------------|-----------------------------------------|------------------------|------------|-------------------------------|--------------|--------------------------------------|
| Dashboard | > Services > U         | ser Services >                                                                 | Application for unb                     | locking of E-way bill  |            |                               |              |                                      |
| AD        | Case ID<br>27092000004 | 10                                                                             |                                         | Temp ID<br>3530GMZZ    | RAH        | Legal Name<br>JL SINGH GUSAIN | Perso        | Status<br>onal Hearing Notice Issued |
| APPLIC/   |                        |                                                                                |                                         | Application for unbloo | cking of E | -Way Bill generation          | facility     |                                      |
| REPLIES   |                        | GSTIN/UIN                                                                      |                                         | Trade Name             |            | Legal Name                    |              | Address                              |
| ORDERS    | S                      | 27CDQPG                                                                        | 3530GMZZ                                | Composition Ltd        |            | RAHUL SINGH GUS               | SAIN         | 1, 4th, GSTN, 2, Thane, T            |
|           |                        | Reason of blocking of E-Way<br>bill generation facility<br>Default Period From |                                         | Blocked by System      | due to     | Return type GSTR3B            |              |                                      |
|           |                        |                                                                                |                                         | January2020            |            | Default Period To             | February2020 |                                      |
|           |                        |                                                                                | WB generation<br>.f                     | 24/09/2020             |            |                               |              |                                      |
|           |                        |                                                                                | ate for filing of<br>ne default periods |                        |            |                               |              |                                      |
|           |                        | Reason of U<br>Taxpayer                                                        | inblocking by                           | Facing acute finance   | ial prot   |                               |              |                                      |
|           |                        | Attachments uploaded by<br>Taxpayer to substantiate the<br>application         |                                         | NA                     |            |                               |              |                                      |
|           |                        |                                                                                |                                         |                        |            |                               |              | DOWNLOAD APPLICATION                 |

3(a). The file application is displayed in PDF format.

#### FORM GST EWB-05

#### [See rule 138 E]

#### Application for unblocking of E-Way Bill generation facility

| 1 | GSTIN      | 27CDQPG3530GMZZ                                    |
|---|------------|----------------------------------------------------|
| 2 | Legal Name | RAHUL SINGH GUSAIN                                 |
| 3 | Trade Name | Composition Ltd                                    |
| 4 | Address    | 1, 4th, GSTN, 2, Thane, Thane, Maharashtra, 400606 |

| 5   | Facility of furnishing of information in Part A of FORM<br>GST EWB 01 (i.e. facility for generation of E-Way Bill)<br>blocked w.e.f. | 24-09-2020 |
|-----|----------------------------------------------------------------------------------------------------|------------|
| 6   | Reasons of unblocking of facility for generation of E- Way<br>Bill                                                                   |            |
| (I) | Facing acute financial problem and will suffer huge financial losses, if E-way bill generation facility is not restored.             | NA         |
| 7   | Expected date for filing of returns for the period under default                                                                     | NA         |

#### 8. Verification

I hereby solemnly affirm and declare that the information given hereinabove is true and correct to the best of my knowledge and belief and nothing has been concealed therefrom.

| Go | back | to | the | Main | Menu |
|----|------|----|-----|------|------|
|    |      |    |     |      |      |

# D. Take action using NOTICES tab of Case Details screen: View issued Notice related to that Application and File your Reply

To view issued Notices by Tax Official and file your Reply, perform following steps:

1. On the Case Details page of that particular application, select the **NOTICES** tab. This tab displays all the notices issued by Tax Official. Click the **Notice Type** to download the personal hearing notice in PDF format.

Note: You can also click the attachment under Download Attachment column, if any attachment has been uploaded.

| shboard   | Services 🗸             | GST Law Do            | wnloads <del>-</del>                       | Search Taxpayer 🛨     | Help and Taxpayer Fac         | ilities E-Invoice              |                            |                 |
|-----------|------------------------|-----------------------|--------------------------------------------|-----------------------|-------------------------------|--------------------------------|----------------------------|-----------------|
| Dashboard | > Services > U         | Jser Services > Appli | cation for unb                             | locking of E-way bill |                               |                                |                            |                 |
| AD        | Case ID<br>27092000004 | ¥1U                   | and the second second second second second | Temp ID<br>3530GMZZ   | Legal Name<br>RAHUL SINGH GUS | SAIN Person                    | Status<br>al Hearing Notio | ce Issued       |
|           |                        |                       |                                            |                       |                               |                                |                            |                 |
| APPLICA   | TIONS                  | Notice Number         |                                            | Notice Type           | Notice Issued Date            | Due Date to Reply<br>to Notice | Download<br>Attachment     | Action          |
|           |                        | Notice Number         |                                            | Notice Type           | Notice Issued Date            |                                |                            | Action<br>Reply |
|           | S                      |                       |                                            |                       |                               | to Notice                      | Attachment                 |                 |

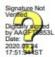

Signature of Authorized Signatory Name: RAHUL GUSAIN Designation /Status: MGR

Date: 24-09-2020 Place: Delhi

#### 1(a). The personal hearing notice is displayed in PDF format.

|                                                                                                    |                                                                                                    | Jurisdiction: AIROLI_701:RAI                                                                                                    | IGAD: Thane: Maharashtra                                                                                                    |      |
|----------------------------------------------------------------------------------------------------|----------------------------------------------------------------------------------------------------|----------------------------------------------------------------------------------------------------|----------------------------------------------------------------------------------------------------|------|
|                                                                                                    |                                                                                                    | Notice for Person                                                                                                    | al Hearing-1                                                                                                    |      |
|                                                                                                    |                                                                                                    | and the second second second second second second second second second second second second second second second                                                                                                    |                                                                                                    |      |
| Reference N                                                                                            | lo.: ZD27                                                                                                    | 0920002109P                                                                                                    | Date: 25-09-                                                                                                    | 2020 |
| ARN: AD27                                                                                              | 70920000                                                                                                    | 041U                                                                                                    |                                                                                                    |      |
|                                                                                                    |                                                                                                    |                                                                                                    |                                                                                                    |      |
| Го                                                                                                    |                                                                                                    |                                                                                                    |                                                                                                    |      |
| 27CDQPG3                                                                                               | 530GMZ                                                                                                    | Z                                                                                                    |                                                                                                    |      |
| RAHUL SIN                                                                                              | GH GUS                                                                                                    | SAIN                                                                                                    | / Y                                                                                                    |      |
| 1, 4th, GSTN                                                                                           | N, 2, Than                                                                                                    | ne, Thane, Maharashtra, 400606                                                                                                    |                                                                                                    |      |
|                                                                                                    |                                                                                                    |                                                                                                    |                                                                                                    |      |
| Notice for P                                                                                           | ersonal l                                                                                                    | nearing -Application for unblocking of E-wa                                                                                                    | wbill generation facility                                                                                                    |      |
| This is with                                                                                           | reference                                                                                                    | to your application for unblocking of E-way b                                                                                                    | ill generation facility.                                                                                                    |      |
|                                                                                                    |                                                                                                    |                                                                                                    |                                                                                                    |      |
|                                                                                                    | r, a Perso                                                                                                    | nal hearing has been fixed as indicated below.                                                                                                    |                                                                                                    |      |
|                                                                                                    | r, a Perso                                                                                                    | nal hearing has been fixed as indicated below.                                                                                                    | Y                                                                                                    |      |
|                                                                                                    | r, a Perso<br>S. No.                                                                                                    | nal hearing has been fixed as indicated below.<br>Particulars                                                                                                    | Details                                                                                                    |      |
|                                                                                                    |                                                                                                    |                                                                                                    | Details<br>25-09-2020                                                                                                    |      |
|                                                                                                    | S. No.<br>1<br>2                                                                                                    | Particulars<br>Date of Personal Hearing<br>Time of Personal Hearing                                                                                                    | Details<br>25-09-2020<br>18:33 hrs.                                                                                                    |      |
|                                                                                                    | S. No.<br>1<br>2<br>3                                                                                                    | Particulars<br>Date of Personal Hearing<br>Time of Personal Hearing<br>Place where Personal Hearing will be held                                                                                                    | Details<br>25-09-2020<br>18:33 hrs.<br>Delhi                                                                                                    |      |
|                                                                                                    | S. No.<br>1<br>2                                                                                                    | Particulars<br>Date of Personal Hearing<br>Time of Personal Hearing                                                                                                    | Details<br>25-09-2020<br>18:33 hrs.                                                                                                    |      |
| In this matte                                                                                          | S. No.<br>1<br>2<br>3<br>4                                                                                                    | Particulars<br>Date of Personal Hearing<br>Time of Personal Hearing<br>Place where Personal Hearing will be held<br>Documents to be submitted at the time of<br>hearing by Taxpayer as required by Tax<br>official                                                                                                    | Details<br>25-09-2020<br>18:33 hrs.<br>Delhi<br>Financial Statements                                                                                                    | or   |
| In this matter                                                                                         | S. No.<br>1<br>2<br>3<br>4<br>iired to at                                                                                                    | Particulars<br>Date of Personal Hearing<br>Time of Personal Hearing<br>Place where Personal Hearing will be held<br>Documents to be submitted at the time of<br>hearing by Taxpayer as required by Tax<br>official<br>tend the hearing before the undersigned, at the                                                                                                    | Details<br>25-09-2020<br>18:33 hrs.<br>Delhi                                                                                                    |      |
| In this matter<br>You are requ<br>hearing in po                                                        | S. No.<br>1<br>2<br>3<br>4<br>irred to at<br>erson or the                                                                                                    | Particulars<br>Date of Personal Hearing<br>Time of Personal Hearing<br>Place where Personal Hearing will be held<br>Documents to be submitted at the time of<br>hearing by Taxpayer as required by Tax<br>official<br>tend the hearing before the undersigned, at the<br>hrough authorized representative. You may also                                                       | Details<br>25-09-2020<br>18:33 hrs.<br>Delhi<br>Financial Statements<br>e date/time /place, as indicated above. You may appear for                                                                                                    | of   |
| In this matter<br>You are requ<br>hearing in pe<br>your applicat                                       | S. No.<br>1<br>2<br>3<br>4<br>4<br>irred to at<br>trison or the tion, at the tion of the tion of the tio | Particulars<br>Date of Personal Hearing<br>Time of Personal Hearing<br>Place where Personal Hearing will be held<br>Documents to be submitted at the time of<br>hearing by Taxpayer as required by Tax<br>official<br>tend the hearing before the undersigned, at the<br>hrough authorized representative. You may also                                                       | Details         25-09-2020         18:33 hrs.         Delhi         Financial Statements         e date/time /place, as indicated above. You may appear for so submit your written submission /documents in support or personal hearing at the date/time /place, as indicated above.                                                                      | of   |
| You are requ<br>hearing in pe<br>your applicat                                                         | S. No.<br>1<br>2<br>3<br>4<br>4<br>irred to at<br>trison or the tion, at the tion of the tion of the tio | Particulars<br>Date of Personal Hearing<br>Time of Personal Hearing<br>Place where Personal Hearing will be held<br>Documents to be submitted at the time of<br>hearing by Taxpayer as required by Tax<br>official<br>tend the hearing before the undersigned, at the<br>hrough authorized representative. You may also<br>the time of hearing. In case you do not appear for | Details         25-09-2020         18:33 hrs.         Delhi         Financial Statements         e date/time /place, as indicated above. You may appear for so submit your written submission /documents in support or personal hearing at the date/time /place, as indicated above.                                                                      | of   |
| In this matter<br>You are requ<br>hearing in pe<br>your application<br>the application                 | S. No.<br>1<br>2<br>3<br>4<br>tired to at<br>troon or the<br>tion, at the                                                                                                    | Particulars<br>Date of Personal Hearing<br>Time of Personal Hearing<br>Place where Personal Hearing will be held<br>Documents to be submitted at the time of<br>hearing by Taxpayer as required by Tax<br>official<br>tend the hearing before the undersigned, at the<br>hrough authorized representative. You may also<br>e time of hearing. In case you do not appear for   | Details         25-09-2020         18:33 hrs.         Delhi         Financial Statements         e date/time /place, as indicated above. You may appear for so submit your written submission /documents in support or personal hearing at the date/time /place, as indicated above.                                                                      | of   |
| In this matter<br>You are requ<br>hearing in pe<br>your application<br>the application<br>Place: Delhi | S. No.<br>1<br>2<br>3<br>4<br>tired to at<br>terson or the<br>tion, at the                                                                                                    | Particulars<br>Date of Personal Hearing<br>Time of Personal Hearing<br>Place where Personal Hearing will be held<br>Documents to be submitted at the time of<br>hearing by Taxpayer as required by Tax<br>official<br>tend the hearing before the undersigned, at the<br>hrough authorized representative. You may also<br>e time of hearing. In case you do not appear for   | Details         25-09-2020         18:33 hrs.         Delhi         Financial Statements         e date/time /place, as indicated above. You may appear for so submit your written submission /documents in support or personal hearing at the date/time /place, as indicated above.                                                                      | of   |
| In this matter<br>You are requ<br>hearing in pe<br>your application<br>the application<br>Place: Delhi | S. No.<br>1<br>2<br>3<br>4<br>tired to at<br>troon or the<br>tion, at the<br>on will be                                                                                                    | Particulars<br>Date of Personal Hearing<br>Time of Personal Hearing<br>Place where Personal Hearing will be held<br>Documents to be submitted at the time of<br>hearing by Taxpayer as required by Tax<br>official<br>tend the hearing before the undersigned, at the<br>hrough authorized representative. You may also<br>e time of hearing. In case you do not appear for   | Details         25-09-2020         18:33 hrs.         Delhi         Financial Statements         e date/time /place, as indicated above. You may appear for so submit your written submission /documents in support or personal hearing at the date/time /place, as indicated above.                                                                      | of   |
| In this matter<br>You are requ<br>hearing in pe<br>your application<br>the application<br>Place: Delhi | S. No.<br>1<br>2<br>3<br>4<br>tired to at<br>troon or the<br>tion, at the<br>on will be                                                                                                    | Particulars<br>Date of Personal Hearing<br>Time of Personal Hearing<br>Place where Personal Hearing will be held<br>Documents to be submitted at the time of<br>hearing by Taxpayer as required by Tax<br>official<br>tend the hearing before the undersigned, at the<br>hrough authorized representative. You may also<br>e time of hearing. In case you do not appear for   | Details         25-09-2020         18:33 hrs.         Delhi         Financial Statements         e date/time /place, as indicated above. You may appear for so submit your written submission /documents in support or personal hearing at the date/time /place, as indicated above.                                                                      | of   |
| In this matter<br>You are requ<br>hearing in pe<br>your application<br>the application<br>Place: Delhi | S. No.<br>1<br>2<br>3<br>4<br>tired to at<br>troon or the<br>tion, at the<br>on will be                                                                                                    | Particulars<br>Date of Personal Hearing<br>Time of Personal Hearing<br>Place where Personal Hearing will be held<br>Documents to be submitted at the time of<br>hearing by Taxpayer as required by Tax<br>official<br>tend the hearing before the undersigned, at the<br>hrough authorized representative. You may also<br>e time of hearing. In case you do not appear for   | Details<br>25-09-2020<br>18:33 hrs.<br>Delhi<br>Financial Statements<br>e date/time /place, as indicated above. You may appear for<br>so submit your written submission /documents in support<br>or personal hearing at the date/time /place, as indicated ab<br>ords.                                                                                    | of   |
| In this matter<br>You are requ<br>hearing in pe<br>your applicat                                       | S. No.<br>1<br>2<br>3<br>4<br>tired to at<br>troon or the<br>tion, at the<br>on will be                                                                                                    | Particulars<br>Date of Personal Hearing<br>Time of Personal Hearing<br>Place where Personal Hearing will be held<br>Documents to be submitted at the time of<br>hearing by Taxpayer as required by Tax<br>official<br>tend the hearing before the undersigned, at the<br>hrough authorized representative. You may also<br>e time of hearing. In case you do not appear for   | Details         25-09-2020         18:33 hrs.         Delhi         Financial Statements         e date/time /place, as indicated above. You may appear for so submit your written submission /documents in support or personal hearing at the date/time /place, as indicated ab ords.         Signature:       Endate/time /place, as indicated ab ords. | oove |

2. To reply to the issued Notice, click the **Reply** hyperlink.

| shboard                    | Services -     | GST Law Dov                      | wnloads 🗸 Search Taxpayer        | <ul> <li>Help and Taxpayer Fac</li> </ul> | ilities E-Invoice                        |                        |        |
|----------------------------|----------------|----------------------------------|----------------------------------|-------------------------------------------|------------------------------------------|------------------------|--------|
| Dashboard                  | > Services > U | Iser Services > Applic           | ation for unblocking of E-way bi | Ш                                         |                                          |                        |        |
| Case ID<br>AD270920000041U |                | GSTIN/Temp ID<br>27CDQPG3530GMZZ | Legal Name<br>RAHUL SINGH GU     | SAIN Person                               | Status<br>Personal Hearing Notice Issued |                        |        |
| APPLICA                    | TIONS          | Notice Number                    | Notice Type                      | Notice Issued Date                        | Due Date to Reply<br>to Notice           | Download<br>Attachment | Action |
| NOTICE                     | 5              | ZD270920002109P                  | Personal Hearing Notice-1        | 25/09/2020                                | 25/09/2020                               | NA                     | Reply  |
|                            |                |                                  |                                  |                                           |                                          |                        |        |
| REPLIES                    | ;              |                                  |                                  |                                           |                                          |                        |        |

3. The Notice Reference Number, Notice Issued Date, Notice Type and Replay Date fields are auto populated. In the Reply field, enter details of your reply to the issued notice. Click Choose File to upload the document(s) related to your reply. Select the Verification check box and select the Name of Authorized Signatory from the drop-down list. Click PROCEED.

Note:

- Only PDF or JPEG file format is allowed.
- Maximum file size for upload is 1MB.
- Maximum 4 supporting documents can be attached.

| Case ID<br>AD2709200000 | 0410                                                   | GSTIN/Temp ID<br>27CDQPG3530GMZZ    | Legal Name<br>RAHUL SINGH GUS | SAIN I            | Status<br>Personal Hearing Notice Issue           |
|-------------------------|--------------------------------------------------------|-------------------------------------|-------------------------------|-------------------|---------------------------------------------------|
| APPLICATIONS            | Notice Reference                                       | ZD270920002109P                     | N                             | otice Issued      | 25/09/2020                                        |
|                         | No.                                                    | LOEPOSEOOCEADI                      | D                             | ate               | 20/03/2020                                        |
| REPLIES                 | Notice Type                                            | Personal Hearing Notice-1           |                               |                   |                                                   |
| ORDERS                  | Reply Date                                             | 25/09/2020                          |                               |                   |                                                   |
|                         | Reply                                                  | Financial Statements are atta       | ched                          |                   |                                                   |
|                         | Attachments •<br>(Upload attachmer<br>Enter Document D | its to substantiate the application | )                             |                   | <b>1</b> Only PDF or JPEG file                    |
|                         |                                                        |                                     |                               |                   | format is allowed.                                |
|                         |                                                        |                                     |                               |                   | Maximum file size for<br>upload is 1MB.           |
|                         | Choose File No fil                                     |                                     |                               |                   | Maximum 4 supporting<br>documents can be attached |
|                         | Verification •                                         |                                     |                               |                   |                                                   |
|                         | I hereby solen                                         | nnly affirm and declare that the ir |                               | e is true and com | ect to the best of my knowledge                   |
|                         |                                                        | hing has been concealed therefrom   |                               |                   |                                                   |
|                         |                                                        |                                     |                               |                   |                                                   |
|                         | and belief and not                                     |                                     |                               |                   |                                                   |
|                         | and belief and not                                     |                                     |                               |                   |                                                   |

4. Click the **PROCEED** button.

| (]                                |  |  |  |  |  |  |
|-----------------------------------|--|--|--|--|--|--|
| Warning                           |  |  |  |  |  |  |
| Are you sure you want to proceed? |  |  |  |  |  |  |
| CANCEL PROCEED                    |  |  |  |  |  |  |

5. The Submit Application page is displayed. Click **FILE WITH DSC** or **FILE WITH EVC**.

| GSTIN/Temporary ID/UIN                                                                                                    | Legal Name                                                                                          | Trade Name                                                                                    |
|----------------------------------------------------------------------------------------------------|----------------------------------------------------------------------------------------------------|-----------------------------------------------------------------------------------------------|
| 27CDQPG3530GMZZ                                                                                                    | RAHUL SINGH GUSAIN                                                                                  | Composition Ltd                                                                               |
|                                                                                                    |                                                                                                    |                                                                                               |
|                                                                                                    | ()<br>Warning                                                                                       |                                                                                               |
| Digital signatures are governed by the provisions of Inf                                                                                                    | -                                                                                                   | les made thereunder. It is a mode of authenticating                                           |
| electronic records [Section 2(p) of IT Act]. Affixing digi<br>signature/mark on such information/document (Section<br>punishable offence under IT Act (Section 66 C). Before<br>electronic record. | tal signature on any document herein is deemed<br>n 5 of IT Act). Fraudulently/Dishonestly making u | to be equivalent to affixing hand written<br>ise of any other person's digital signature is a |
| DSC is compulsory for Companies & LLP                                                                                                    |                                                                                                    |                                                                                               |
| • Facing problem using DSC? Click here for help                                                                                                    |                                                                                                    |                                                                                               |
|                                                                                                    |                                                                                                    | FILE WITH DSC FILE WITH EVC                                                                   |

5. (a) FILE WITH DSC: Click the PROCEED button. Select the certificate and click the SIGN button.

5. (b) **FILE WITH EVC**: Enter the OTP sent on email and mobile number of the Authorized Signatory registered at the GST Portal and click the **VALIDATE OTP** button.

| ease ente           | r OTP                |                 |             |                   |
|---------------------|----------------------|-----------------|-------------|-------------------|
|                     |                      |                 |             |                   |
| OTP has t<br>portal | peen sent to your Er | nail and Mobile | number regi | stered at the GST |
|                     |                      |                 |             |                   |

6. A confirmation message is displayed that reply has been filed successfully. Click **OK**.

| 🖁 G       | ▲ RAHUL SINGH GUSAIN ~<br>27CDQPG3530GMZZ |         |             |                   |                              |           |  |
|-----------|-------------------------------------------|---------|-------------|-------------------|------------------------------|-----------|--|
| Dashboard | Services -                                | GST Law | Downloads 🗸 | Search Taxpayer 👻 | Help and Taxpayer Facilities | E-Invoice |  |
|           | > Services > U<br>Reply has been f        |         |             |                   |                              |           |  |

7. The updated **REPLIES** tab is displayed, with the record of the filed reply in a table and with the Status updated to "**Reply to Personal Hearing Filed**". You can also click the documents in the **Reply Filed** section of the table to download them.

| Case ID<br>AD270920000041U |                 | GSTIN/Temp ID<br>27CDQPG3530GMZZ |                          | Legal N<br>RAHUL SING |                           | Status<br>Reply to Personal Hearing Filed    |           |  |
|----------------------------|-----------------|----------------------------------|--------------------------|-----------------------|---------------------------|----------------------------------------------|-----------|--|
| APPLICATIONS<br>NOTICES    | Notice Number   | Notice Type                      | Notice<br>Issued<br>Date | Reply<br>Date         | Reply Reference<br>Number | Reply and<br>Supporting<br>Document<br>filed | Reply     |  |
| REPLIES                    | ZD270920002109P | Personal Hearing                 | 25/09/2020               | 25/09/2020            | ZD2709200021106           | financial                                    | Financial |  |

Go back to the Main Menu

# E. Take action using ORDERS tab of Case Details screen: View issued Orders related to that Application

To download order issued by tax official regarding acceptance or rejection of Unblocking of E-Way Bill Generation Facility, perform following steps:

1. On the Case Details page of that particular taxpayer, click the **ORDERS** tab. This tab provides you an option to view the issued order, in PDF mode. Click the order in the Order Type section of the table to download them in PDF format.

| Goods and Services Tax      |                             |                                                             |                                                                                    |                   |                       |                 |           |                     | RAHUL SINGH GUSAI<br>27CDQPG3530Gł |        |  |
|-----------------------------|-----------------------------|-------------------------------------------------------------|------------------------------------------------------------------------------------|-------------------|-----------------------|-----------------|-----------|---------------------|------------------------------------|--------|--|
| Dashboard                   | Services -                  | GST Law                                                     | Downloads 🗸                                                                        | Search Taxpayer 🗸 | Help and Taxpayer Fac | ilities         | E-Invoice |                     |                                    |        |  |
| Dashboard                   | > Services > User           | Services                                                    | Additional Notices                                                                 | and Orders        |                       |                 |           |                     |                                    |        |  |
| Туре                        | Type of Notice/Order        |                                                             | Description                                                                        |                   |                       | Ref ID          |           | Date of<br>Issuance |                                    | Action |  |
| Ewb Unblock by Tax<br>Payer |                             | EWB generation facility request - unblocked by Tax Official |                                                                                    |                   |                       | ZD2709200021114 |           | 25/09/2020          |                                    | View   |  |
|                             | Ewb Unblock by Tax<br>Payer |                                                             | EWB generation facility request - Personal Hearing Notice Issued By Tax<br>Officer |                   |                       | ZD270920002109P |           | 25/09/2020          |                                    | View   |  |
| Ewb                         |                             | Officer                                                     |                                                                                    |                   |                       | 202/05          | 200021051 | 2011                | 00/2020                            |        |  |

Go back to the Main Menu